## Watlow controller 985 manual

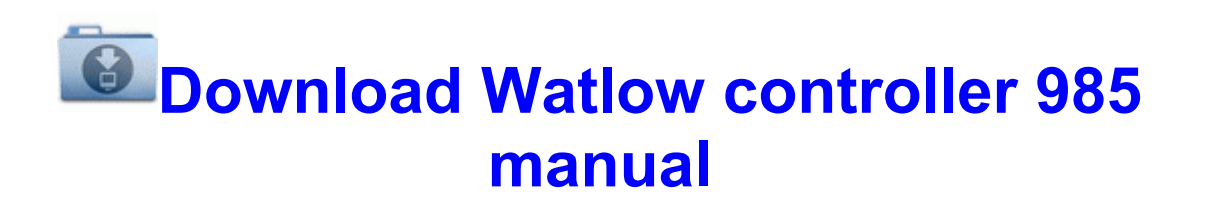